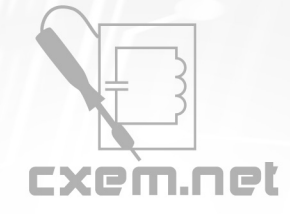

## **Список радиокомпонентов к статье:** Компьютерный руль из клавиатуры

**Краткое описание:** Простой руль для компьютера можно сделать из старой клавиатуры. Для этого нужно извлечь из неё плату контроллера с кабелем. Контроллер связывает кнопки клавиатуры с компьютером.

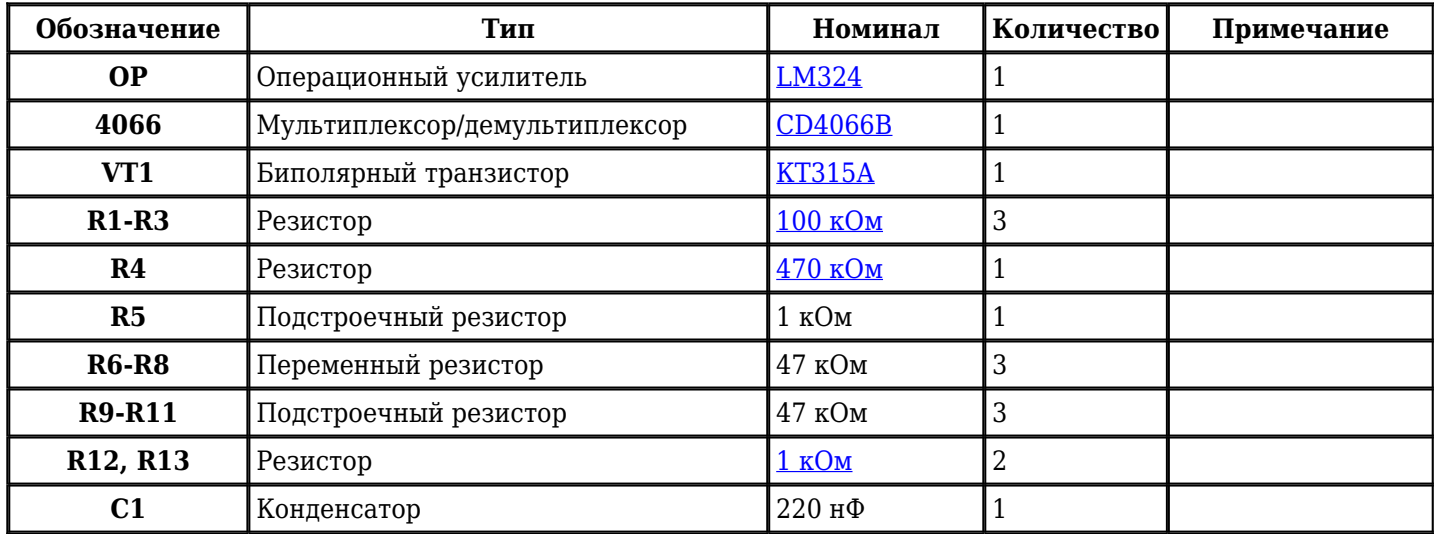

Добавить компоненты

**URL статьи на сайте:** <http://cxem.net/comp/comp191.php>

**Автор:** [Роман](http://cxem.net/profile/2918) **Дата публикации:** 23.01.2016